### Применение Фильтра Калмана

Павел Мозгунов

<span id="page-0-0"></span>31 января 2014 г.

K ロ ▶ K @ ▶ K 할 ▶ K 할 ▶ ( 할 ) 1990

- $X_k$  ненаблюдаемая переменная (состояние),  $k=1,2,...,N$ .  $Y_k$  - наблюдаемая переменная,  $k=1,2,...,N$ .
- $(1)$   $X_{k+1}$ =A $_k$ X $_k$ + $V_{k+1}$   $\in$  R<sup>m</sup>,  $k$ =0,1,... (уравнение состояний)  $(2)$   $Y_k = C_k X_k + W_k$   $\in R^d$ ,  $k=0,1,...$  (уравнения наблюдений)

**KORKA REPARATION ADD** 

 $A_k - (m \times m)$ ,  $C_k - (d \times m)$  $V_k$  - модельный шум.  $V_k$  *iid N(0, Q<sub>k</sub>)*,  $W_k$  - шум наблюдений,  $W_k$  *iid*  $N(0, R_k)$ .  $X_0 \sim N(\mu, \Sigma)$  $E[V_k W_l^*] = 0.$  $V_k$ ,  $W_l$  и  $X_0$  - независимы.

### Модели представимые в форме пространства состояний

- Регресионная модель с меняющимися коэффициентами (TVP)
- Процесс скользящего среднего MA(q)
- Авторегрессионный процесс  $AR(p)$
- $\bullet$  Модель авторегрессии скользящего среднего ARMA (p,q)
- Сезонная модель с шумом.
- Динамическая факторная модель.
- Динамическая факторная модель с общим стохастическим трендом.

K ロ ▶ K @ ▶ K 할 > K 할 > 1 할 > 1 ⊙ Q Q ^

 $\bullet$  ...

$$
y_k = n_k + z_k
$$
 (логарифм реального ВВП)  
\n
$$
n_{k+1} = \rho n_k + g_k + \varepsilon_{k+1}
$$
 (стохастический тренд)  
\n
$$
g_k = \gamma g_{k-1} + w_k
$$
 (дрифт в тренде)  
\n
$$
z_k = \phi_1 z_{k-1} + \phi_2 z_{k-2} + e_k
$$
 (стационарная циклическая компонента)  
\n
$$
\varepsilon_k
$$
 *iid*  $\mathcal{N}(0, \sigma_\varepsilon^2)$ ; *k=1,2,...*  
\n
$$
e_k
$$
 *iid*  $\mathcal{N}(0, \sigma_\varepsilon^2)$ ; *k=1,2,...*  
\n
$$
e_k
$$
 *iid*  $\mathcal{N}(0, \sigma_\varepsilon^2)$ ; *k=1,2,...*  
\n
$$
E[e_k \varepsilon_l] = E[e_k w_l] = E[\varepsilon_k w_l] = 0
$$
 для любых *k* и *l*.

K □ ▶ K @ ▶ K 할 X K 할 X | 할 X 1 9 Q Q \*

$$
X_k = \begin{bmatrix} n_k \\ z_k \\ z_{k-1} \\ g_k \end{bmatrix}; \ \ X_{k+1} = \begin{bmatrix} \rho & 0 & 0 & 1 \\ 0 & \phi_1 & \phi_2 & 0 \\ 0 & 1 & 0 & 0 \\ 0 & 0 & 0 & \gamma \end{bmatrix} X_k + \begin{bmatrix} \varepsilon_{k+1} \\ e_{k+1} \\ 0 \\ w_{k+1} \end{bmatrix};
$$

K □ ▶ K @ ▶ K 할 ▶ K 할 ▶ | 할 | K 9 Q @

 $Y_k = [1, 1, 0, 0]X_k$ 

## Обозначения.

$$
\mathcal{Y}_k = \sigma\{Y_0, ..., Y_k\}, k=0,1,2,...,N.
$$

$$
\hat{X}_{k|k} = E[X_k | \mathcal{Y}_k]
$$
\n
$$
\Sigma_{k|k} = E[(X_k - \hat{X}_{k|k})(X_k - \hat{X}_{k|k})^* | \mathcal{Y}_k]
$$
\n
$$
\nu_k
$$
- инновации (innovations)\n
$$
H_k
$$
- дисперсия инноваций\n
$$
G_k
$$
- усиление Калмана (Kalman Gain)

**メロトメ 伊 トメミトメミト ニミー つんぴ** 

$$
\theta_k = [\mu, \Sigma, A_k, C_k, Q_k, R_k, S_k] - \text{изBectны. Небходимо найти:}
$$
  

$$
\hat{X}_{k|k} = E[X_k | \mathcal{Y}_k]; \ \Sigma_{k|k} = E[(X_k - \hat{X}_{k|k})(X_k - \hat{X}_{k|k})^*], \ k = 0, 1, 2, \dots,
$$
  

$$
X_0 \sim N(\mu, \Sigma); \ \ Y_0 = C_0 X_0 + W_0;
$$

Используя свойство многомерного нормального распределения:  $\hat{X}_{0|0} = \mu + \Sigma \, C_0^*(C_0 \Sigma \, C_0^* + R_0)^{-1} (\, Y_0 - C_0 \mu)$  $\Sigma_{0|0} = \Sigma - \Sigma C_0^*(C_0 \Sigma C_0^* + R_0)^{-1}C_0 \Sigma$ Затем, предположим, что на моменте  $k$ , нам известны,  $\hat{\mathsf{X}}_{k|k}$  $\Sigma_{k|k}$ 

**KORKA REPARATION ADD** 

Прогнозируем ,используя уравнение (1):

$$
\hat{X}_{k+1|k} = A_k \hat{X}_{k|k}
$$
  

$$
\Sigma_{k+1|k} = A_k \Sigma_{k|k} A_k^* + Q_{k+1}
$$

### Фильтр Калмана (1961)

Поступает новое наблюдение  $Y_{k+1}$  и начинается "корректировка"  $\hat{X}_{k+1|k+1} = \hat{X}_{k+1|k} + \mathsf{G}_{k+1} \nu_{k+1}$  $cov(\theta, \theta | \xi) = \sum_{k+1|k+1}$ 

K ロ ▶ K @ ▶ K 할 > K 할 > 1 할 > 1 ⊙ Q Q ^

### Фильтр Калмана (1961)

#### Уравнения прогнозирования:

 $\hat{X}_{k+1|k} = A_k \hat{X}_{k|k}$  $\sum_{k+1|k} = A_k \sum_{k|k} A_k^* + Q_{k+1}$ Уравнения инноваций:  $\nu_{k+1} = Y_{k+1} - C_{k+1}\hat{X}_{k+1|k}$  $H_{k+1|k} = C_{k+1} \sum_{k+1|k} C_{k+1}^* + R_{k+1}$ Усиление Калмана:  $G_{k+1} = \sum_{k+1|k} C_{k+1}^* H_{k+1|k}^{-1}$ 

#### Уравнения корректировки:

$$
\hat{X}_{k+1|k+1} = \hat{X}_{k+1|k} + G_{k+1} \nu_{k+1}
$$
  

$$
\Sigma_{k+1|k+1} = (I - G_{k+1} C_{k+1}) \Sigma_{k+1|k}
$$

 $\Omega$ 

### Сглаживание Калмана

Необходимо найти:

 $\hat{X}_{k|N}$   $\!=$   $E[X_k | \mathcal{Y}_N]$  $\Sigma_{k|N} = E[(X_k - \hat{X}_{k|N})(X_k - \hat{X}_{k|N})^* | \mathcal{Y}_N].$ Сглаживание Калмана:  $J_k = \Sigma_{k|k} A^*_k \Sigma_{k+1|k}^{-1}$  $\hat{X}_{k|N}=\hat{X}_{k|k}+J_k(\hat{X}_{k+1|N}-\hat{X}_{k+1|k})$  $\sum_{k|N} = \sum_{k|k} + J_k \left[ \sum_{k+1|N} - \sum_{k+1|k} \right] J_k^*$ 

◆ ロ → → イヨ → → キヨ → → ヨ →

 $2990$ 

 $\lambda$ 

K ロ ▶ K 레 ▶ K 레 ▶ K 레 ≯ K 게 회 게 이 및 사 이 의 O

$$
x_{k+1} = x_k + \varepsilon_{k+1} ; \quad \varepsilon_k \sim \mathcal{N}(0, 20)
$$

$$
\begin{bmatrix} y_{1k} \\ y_{2k} \end{bmatrix} = \begin{bmatrix} 1.2 \\ 0.65 \end{bmatrix} x_k + \begin{bmatrix} \epsilon_k \\ \eta_k \end{bmatrix};
$$

$$
\begin{pmatrix} \epsilon_k \\ \eta_k \end{pmatrix} \sim \mathcal{N}(\begin{pmatrix} 0 \\ 0 \end{pmatrix}; \begin{pmatrix} 80 & -20 \\ -20 & 100 \end{pmatrix})
$$

<span id="page-10-0"></span> $x_0 \sim \mathcal{N}(100, 30)$ 

### Пример. ФК при известных матрицах

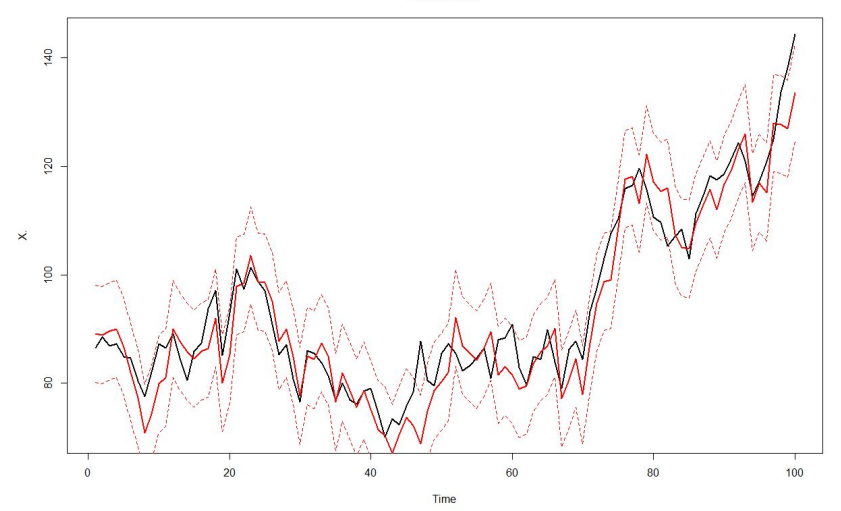

Х. Фильтр

<span id="page-11-0"></span> $\leftarrow$   $\Box$ 2  $D_{\text{max}}$  ,  $D_{\text{max}} = \mu$  ,  $C_{\text{maxmax}}$  $- - - -$ 

 $290$ 

### Пример. СК при известных матрицах

#### Х. Сглаживание

<span id="page-12-0"></span>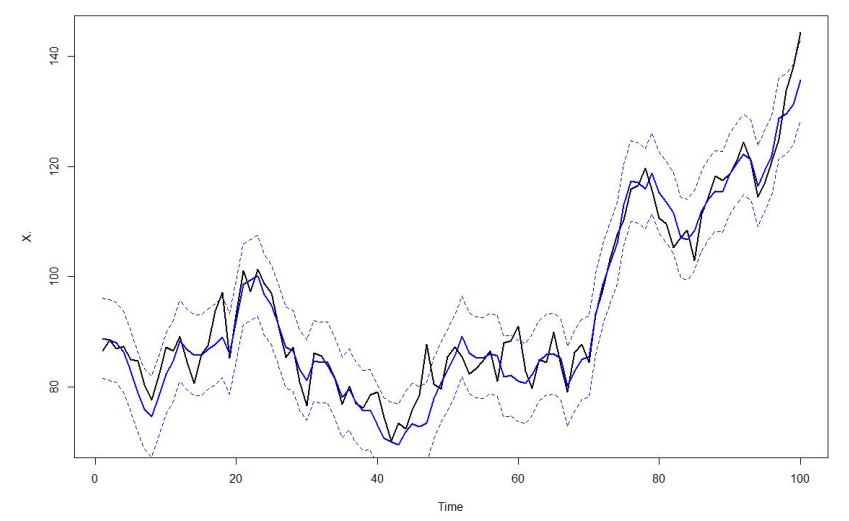

 $2Q$  $\leftarrow$   $\Box$ 4 俚 > 4 ∍

### Пример. ФК и СК при известных матрицах

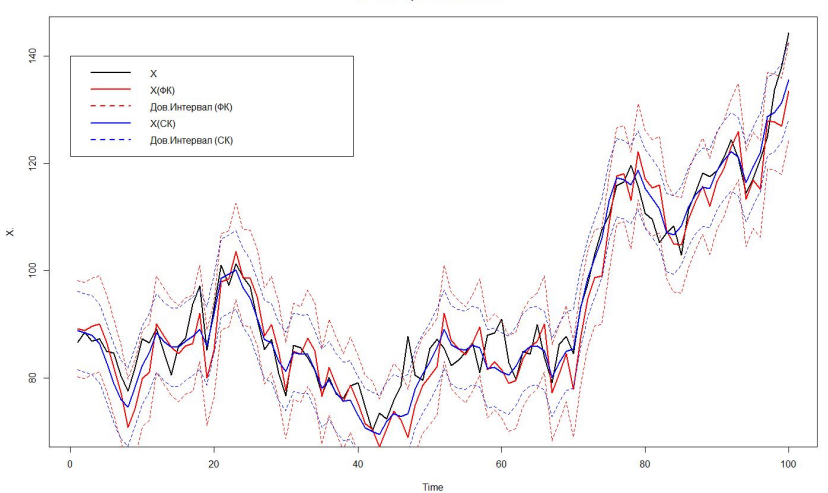

Х. Фильтр и Сглаживание

<span id="page-13-0"></span>Рис.: Фильтр и Сглаживание при известных матрицах.  $290$ 

$$
\theta = [\mu, \Sigma, A, C, Q, R]
$$

#### Метод Максимального Правдоподобия

#### <span id="page-14-0"></span>EM - алгоритм (Expectation - Maximization Algorithm)

Зная оценку вектора параметров  $\theta$  на предыдущем шаге:

$$
\nu_{k}(\theta) = y_{k} - C\hat{X}_{k|k-1}, k = 1, 2, ..., N
$$
\n
$$
H_{k|k-1}(\theta) = C\Sigma_{k|k-1}C^{*} + R
$$
\nДалее строится функция правдоподобия для инноваций:  
\n
$$
L_{Y}(\theta) = \prod_{k=1}^{N} \frac{1}{(2\pi)^{n/2}} |H_{k|k-1}(\theta)|^{-1/2} exp(-\frac{1}{2}\nu_{k}(\theta)^{*}H_{k|k-1}^{-1}\nu_{k}(\theta))
$$

Максимизируя данное выражение получаем новую оценку  $\hat{\theta},$ используя процедуры численной оптимизации.

# Метод Максимального Правдоподобия

Алгоритм оценивания.

 $\bm{\theta}^{(0)}$ 

- $\bullet$  C помощью ФК вычисляются  $\nu_k(\theta^{(0)})$  и  $H_{k|k-1}(\theta^{(0)})$  для  $k=1,2,...,N$ . Вычисляется функция правдоподобия.
- <sup>3</sup> Полученная функция максимизируется по вектору параметров  $(\theta)$ .
- $\bullet$  Получаем новый вектор параметров  $\theta^{(1)}.$
- <sup>5</sup> Имея, новый вектор параметров, повторяются шаги 2-4 до сходимости.

**KORKA REPARATION ADD** 

$$
\bar{P}: (\Omega, \mathcal{F}, (\mathcal{F}_t), \bar{P}) \ (\bar{P} \text{ reference probability}).
$$
\n
$$
X_k \sim \mathcal{N}(0, I_n); Y_I \sim \mathcal{N}(0, I_m)
$$
\n
$$
P: (\Omega, \mathcal{F}, (\mathcal{F}_t), P), \text{ raw to vto } (\Omega, \mathcal{F}, \mathcal{F}_t) \text{ and } \mathcal{F}_t \text{ is given by } (\Omega, \mathcal{F}, \mathcal{F}_t) \text{ and } \mathcal{F}_t \text{ is given by } \frac{d}{d\bar{P}} = \bar{\Lambda}_t, \text{ rad } \bar{\Lambda}_t = \prod_{k=0}^t \bar{\lambda}_k.
$$
\n
$$
\phi(x) = \text{d}\mathbf{y} + \text{d}\mathbf{y} + \text{d}\mathbf{y} + \text{d}\mathbf{y}.
$$
\n
$$
\bar{\lambda}_k = \frac{|\mathcal{F}| - 1/2 \mathcal{A}(\mathcal{F})^{-1/2} (\mathcal{F} - \mathcal{F}_t \mathcal{F}_t)}{|\mathcal{F}| - 1/2 \mathcal{A}(\mathcal{F})^{-1/2} (\mathcal{F} - \mathcal{F}_t \mathcal{F}_t)} \text{ for } k \ge 0.
$$

$$
\frac{|Q_k|^{-1/2}\phi(Q_k^{-1/2}(X_k-A_{k-1}X_{k-1})}{\phi(X_k)}\cdot\frac{|R_k|^{-1/2}\psi(R_k^{-1/2}(Y_k-C_kX_k))}{\psi(Y_k)}
$$

K □ ▶ K @ ▶ K 할 X K 할 X | 할 X 1 9 Q Q \*

# EM-алгоритм.

Необходимые понятия.

$$
Q(\theta, \theta') = E_{\theta'} [log \frac{dP_{\theta}}{dP_{\theta'}} | \mathcal{Y}_N],
$$
  
\n
$$
\theta
$$
 cootbertbyetca beposthoch
$$
P_{\theta}.
$$
  
\n
$$
\theta'
$$
 cootbetogotelomotob
$$
P_{\theta}.
$$
  
\n
$$
E_{\theta'} [\frac{dP_{\theta}}{dP_{\theta'}} | \mathcal{Y}_N] = \frac{L(\theta)}{L(\theta')}
$$
  
\nTorga uccopga vs nepabentraa Venera.  
\n
$$
LogL(\theta) - LogL(\theta') \ge Q(\theta, \theta')
$$
  
\n
$$
\theta_{j+1} = argmax_{(\theta)} Q(\theta, \theta')
$$

K □ ▶ K @ ▶ K 할 X K 할 X | 할 X 1 9 Q Q \*

### EM-алгоритм. E-шаг.

$$
Q(\theta, \theta') = E_{\theta'}[log \frac{dP_{\theta}}{dP_{\theta'}} | \mathcal{Y}_N]
$$
  
\n
$$
log \frac{dP_{\theta}}{dP_{\theta'}} = \sum_{l=0}^{N} log \bar{\lambda}_l + constant
$$
  
\nHaŭqem ycnoshoe maremaruчeckoe oxuqahue:  
\n
$$
E_{\theta'}[log \frac{dP_{\theta}}{dP_{\theta'}} | \mathcal{Y}_N] = -\frac{1}{2} log |\Sigma| - \frac{N+1}{2} log |R| - \frac{N}{2} log |Q|
$$
  
\n
$$
-\frac{1}{2} trace[Q^{-1}E[\sum_{k=1}^{N} (X_k - AX_{k-1})(X_k - AX_{k-1})^* | \mathcal{Y}_N]]
$$
  
\n
$$
-\frac{1}{2} trace[R^{-1}E[\sum_{k=1}^{N} (Y_k - CX_k)(Y_k - CX_k)^* | \mathcal{Y}_N]]
$$
  
\n
$$
-\frac{1}{2} trace[\Sigma^{-1}E[(X_0 - \mu)(X_0 - \mu)^* | \mathcal{Y}_N] + constant
$$

K ロ ▶ K @ ▶ K 할 ▶ K 할 ▶ | 할 | X 9 Q @

#### EM-алгоритм. M-шаг.

$$
\mu = \hat{X}_{0|N}
$$
\n
$$
C = \sum_{k=0}^{N} Y_{k} \hat{X}_{k|N}^{*} (\sum_{k=0}^{N} [\Sigma_{k|N} + \hat{X}_{k|N} \hat{X}_{k|N}^{*}])^{-1}
$$
\n
$$
A = (\sum_{N=0}^{N} [\Sigma_{k,k-1|N} + \hat{X}_{k|N} \hat{X}_{k-1|N}^{*}]) (\sum_{k=1}^{N} [\Sigma_{k-1|N} + \hat{X}_{k-1|N} \hat{X}_{k-1|N}^{*}])^{-1}
$$
\n
$$
\Sigma = \Sigma_{0|N}
$$
\n
$$
R = \frac{1}{N+1} [\sum_{k=0}^{N} Y_{k} Y_{k}^{*} - \sum_{k=0}^{N} Y_{k} \hat{X}_{k|N}^{*} (\sum_{k=0}^{N} [\Sigma_{k|N} + \hat{X}_{k|N} X_{k|N}^{*}])^{-1} \hat{X}_{k|N} Y_{k}^{*}]
$$
\n
$$
Q = \frac{1}{N} [\sum_{k=0}^{N} [\Sigma_{k|N} + \hat{X}_{k|N} \hat{X}_{k|N}^{*} - \sum_{k=1}^{N} [\Sigma_{k-1,k|N} + \hat{X}_{k-1|N} \hat{X}_{k|N}^{*}] (\sum_{k=0}^{N} [\Sigma_{k-1|N} + \hat{X}_{k-1|N} \hat{X}_{k-1|N}^{*})^{-1} \sum_{k=1}^{N} [\Sigma_{k-1,k|N} + \hat{X}_{k|N} \hat{X}_{k-1|N}^{*}]]
$$

K ロ ▶ K @ ▶ K 할 ▶ K 할 ▶ | 할 | X 9 Q @

Верно ли оцениваются параметры модели? Верно ли оцениваются ненаблюдаемые переменные? Устойчив ли результат к начальным значениям?

#### Симуляции Модель 1

$$
x_{k+1} = x_k + \varepsilon_{k+1} ; \quad \varepsilon_k \sim \mathcal{N}(0, 20)
$$

$$
\begin{bmatrix} y_{1k} \\ y_{2k} \end{bmatrix} = \begin{bmatrix} 0.65 \\ 1.2 \end{bmatrix} x_k + \begin{bmatrix} \epsilon_k \\ \eta_k \end{bmatrix} ;
$$

$$
\begin{pmatrix} \epsilon_k \\ \eta_k \end{pmatrix} \sim \mathcal{N}(\begin{pmatrix} 0 \\ 0 \end{pmatrix} ; \begin{pmatrix} 80 & -20 \\ -20 & 100 \end{pmatrix})
$$

 $\mathcal{E}$ 

**K ロ X (御 X X を X X を X ) 主 : 990** 

 $x_0 \sim \mathcal{N}(100, 30)$ 

### Модель 1 Начальные значения.

$$
\mu=0;\ \Sigma=1;\ A=0.1;\ C=\left(\begin{array}{c}0.1\\0.1\end{array}\right);\ Q=1;\ R=\left(\begin{array}{cc}1&0\\0&1\end{array}\right);
$$

K ロ ▶ K @ ▶ K 할 ▶ K 할 ▶ | 할 | 2000

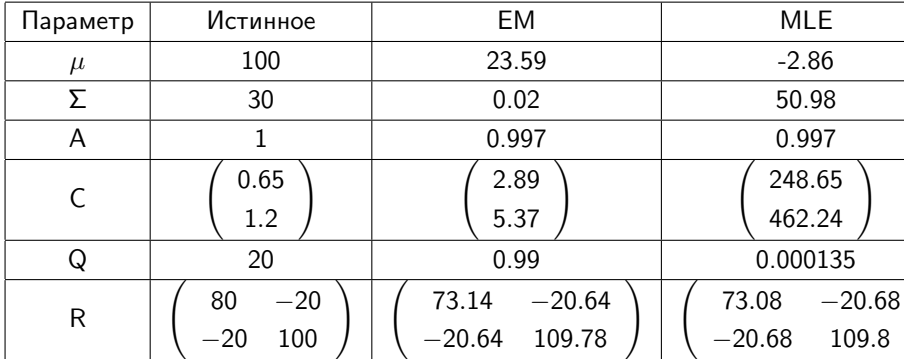

Таблица: Модель 1. Результаты оценивания ЕМ и MLE. С- неизвестна.

#### Модель 1 Оценка состояний. С-неизвестна.

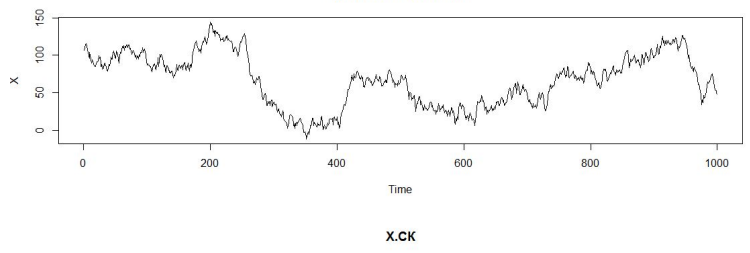

Х. Истинные значения

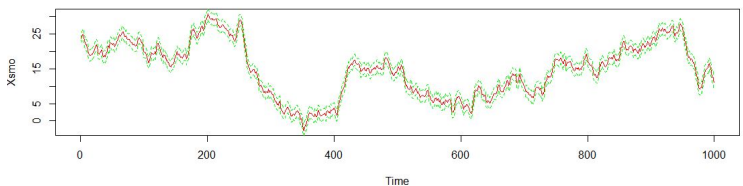

Рис. : Модель 1. Истинные и сглаженные значения при неизвестных матрицах. $4$  ロ )  $4$   $\overline{r}$  )  $4$   $\overline{z}$  )  $4$   $\overline{z}$  )

ă

 $2Q$ 

#### Модель 1 Оценка состояний. С-неизвестна

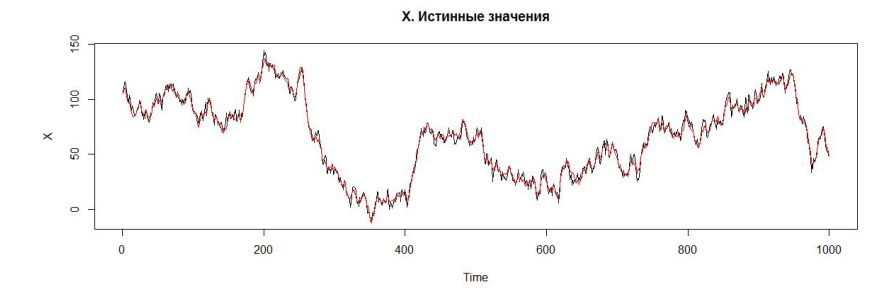

Рис. : Модель 1. Истинные и сглаженные значения при неизвестных матрицах.

 $\mathcal{A} \left( \square \right) \rightarrow \mathcal{A} \left( \overline{\square} \right) \rightarrow \mathcal{A} \left( \overline{\square} \right) \rightarrow \mathcal{A} \left( \overline{\square} \right) \rightarrow$ 

÷,

 $299$ 

#### Модель 1 Оценка параметров. С-известна.

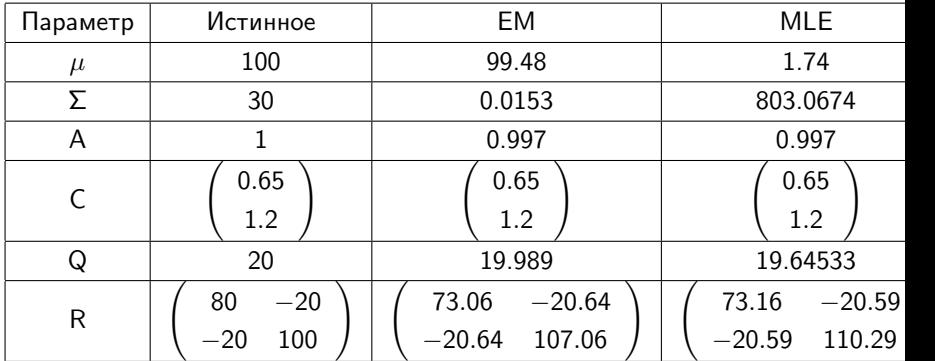

<span id="page-27-0"></span>Таблица : Модель 1. Результаты оценивания EM и MLE. С- известна.

K □ ▶ K @ ▶ K 할 X K 할 X (할 X ) 할 X 10 Q Q O

#### Модель 1 Оценка состояний. С-известна.

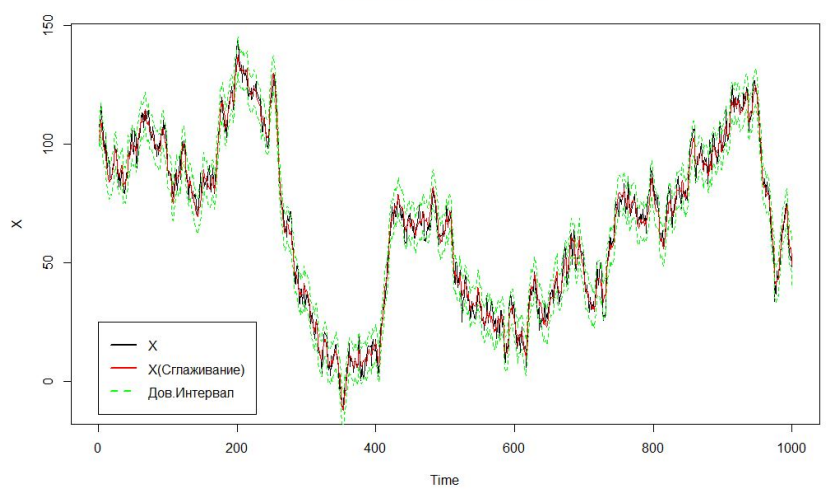

#### Х. Сглаженные значения.

<span id="page-28-0"></span>K ロ > ( イ ラ > ( K ミ > ∍  $D = M$   $11$ 

 $290$ 

### Модель 1.EM

Изменение начальных значений для  $C$ , при начальном  $A = 1$ .

Результаты оценивания X.

<span id="page-29-0"></span>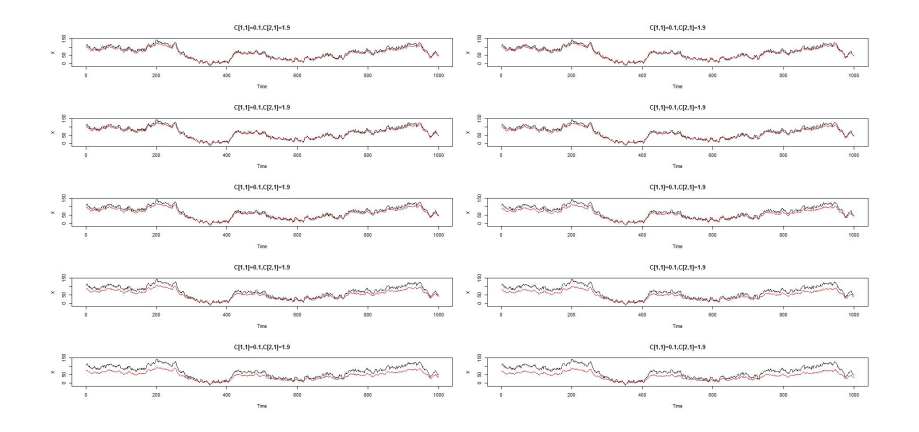

**K ロ ト イ 伊 ト イ ヨ ト**  $2990$ ÷ ă

# Модель 1.MLE

Изменение начальных значений для  $C$ , при начальном  $A = 1$ .

Результаты оценивания X.

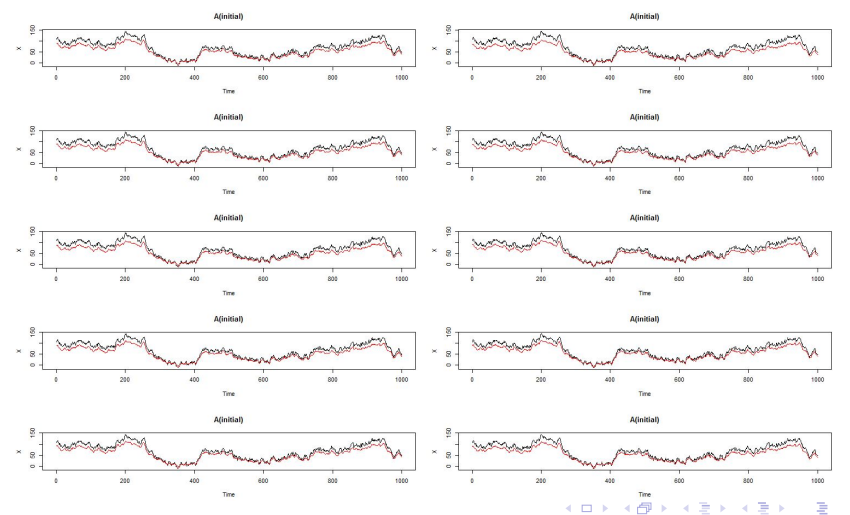

 $290$ 

## Модель 1.MLE

Изменение начальных значений для  $C$ , при начальном  $A = 1$ .

Результаты оценивания X.

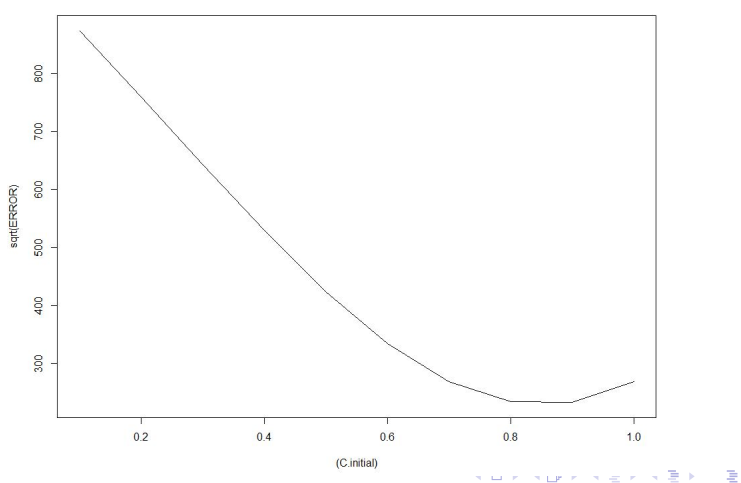

 $2990$ 

Ошибка прогноза.

### Модель 1.EM

Изменение начальных значений для  $C$ , при начальном  $A = 1$ .

Результаты оценивания A.

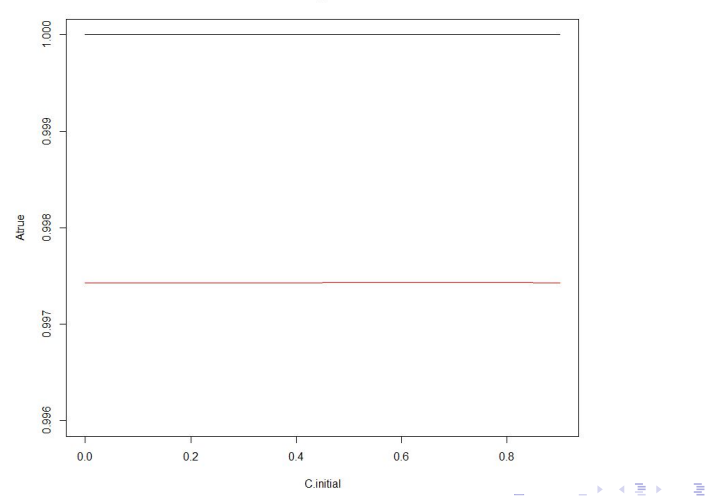

 $299$ 

А. Оценки.

## Модель 1.MLE

Изменение начальных значений для  $C$ , при начальном  $A = 1$ .

Результаты оценивания A.

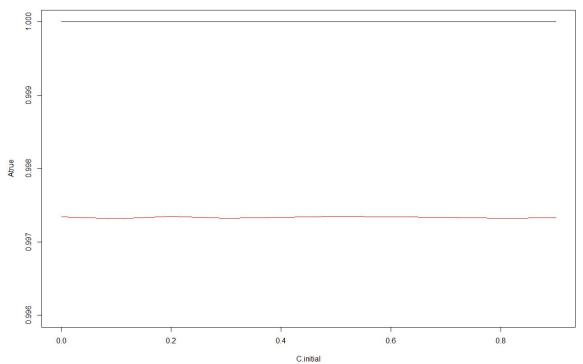

А. Оценки.

### Модель 1.EM

Изменение начальных значений для  $C$ , при начальном  $A = 1$ .

Результаты оценивания C.

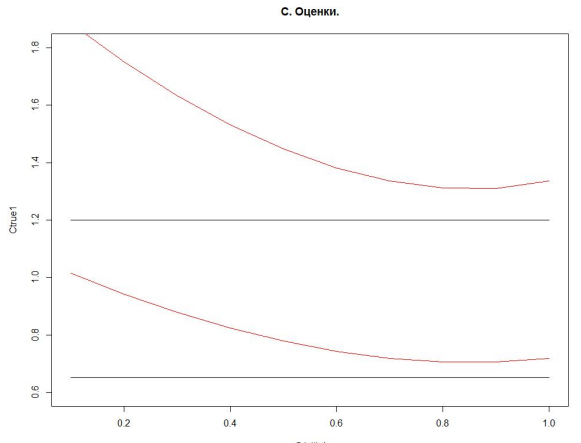

C.initial

K ロ ▶ K 레 ▶ K 레 ▶ K 레 ≯ K 게 회 게 이 및 사 이 의 O

### Модель 1.MLE

Изменение начальных значений для  $C$ , при начальном  $A = 1$ .

Результаты оценивания C.

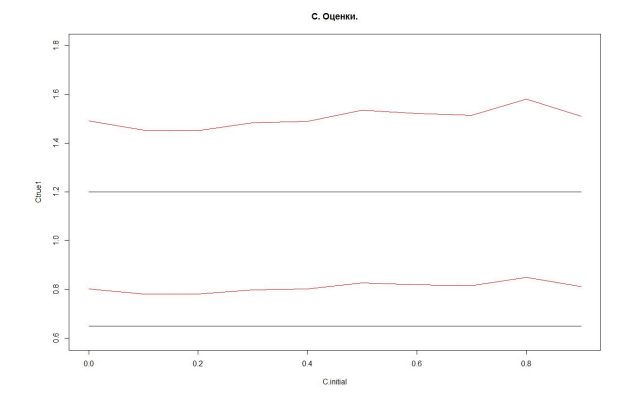

K ロ ▶ K @ ▶ K 할 ▶ K 할 ▶ 이 할 → 9 Q @

### Модель 1.EM

Изменение начальных значений для  $A$ , при начальном  $C = [0.9; 1.1]$ .

Результаты оценивания X.

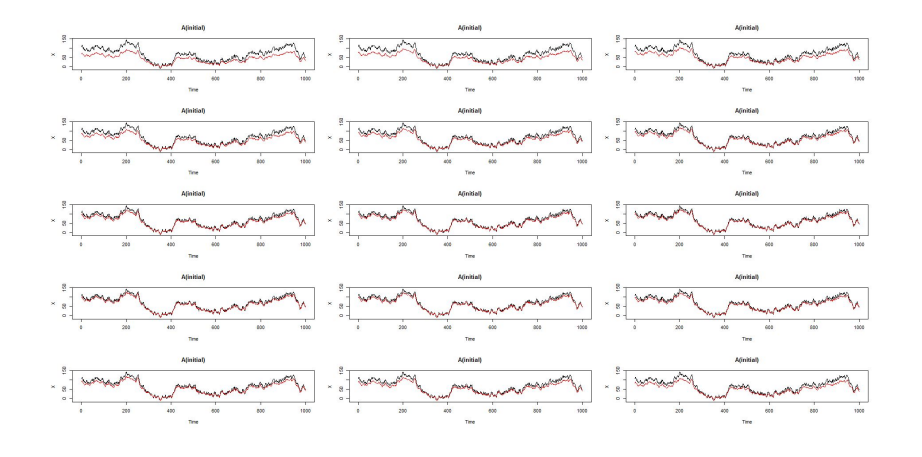

(ロ) (倒) (重  $2Q$ **S** Ė

# Модель 1.MLE

Изменение начальных значений для А, при начальном  $C = [0.9; 1.1]$ .

Результаты оценивания X.

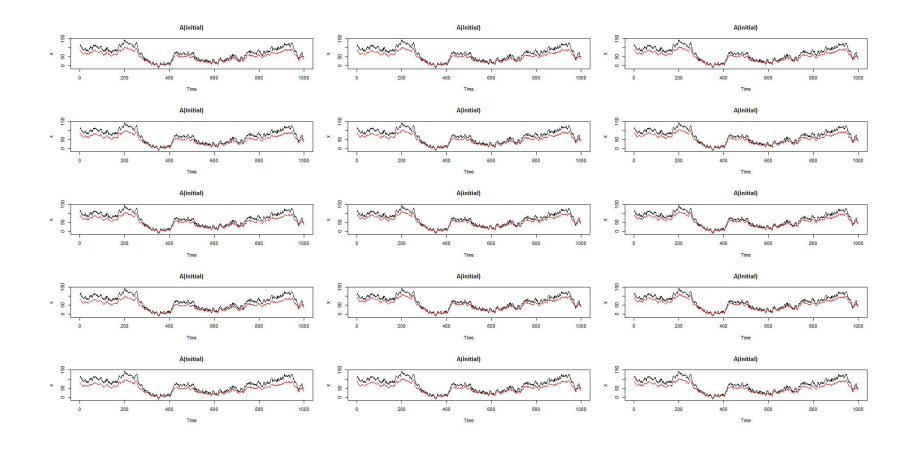

**4 ロト 4 伊 ト 4 ヨ**  $290$  $\mathbf{b}$ 

# Модель 1. EM

Изменение начальных значений для  $A$ , при начальном  $C = [0.9; 1.1]$ .

Результаты оценивания A.

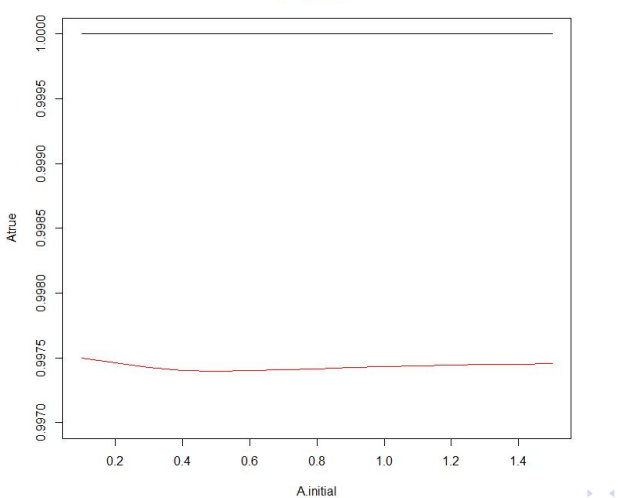

È

 $\rightarrow$ 

È

 $299$ 

А. Оценки.

### Модель 1. MLE

Изменение начальных значений для А, при начальном  $C = [0.9; 1.1]$ .

Результаты оценивания A.

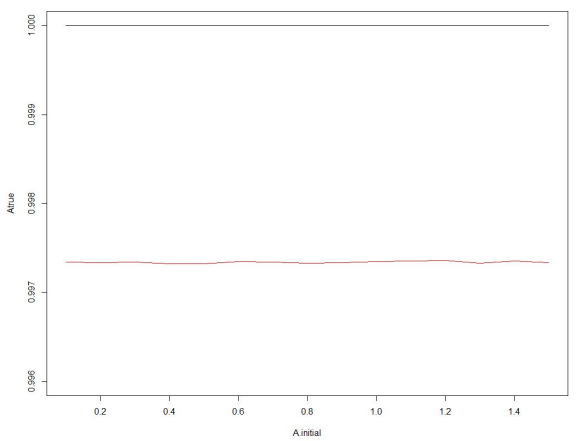

K ロ ▶ K @ ▶ K 할 ▶ K 할 ▶ 이 할 → 9 Q @

А. Оценки.

## Модель 1. EM

Изменение начальных значений для  $A$ , при начальном  $C = [0.9; 1.1]$ .

Результаты оценивания C.

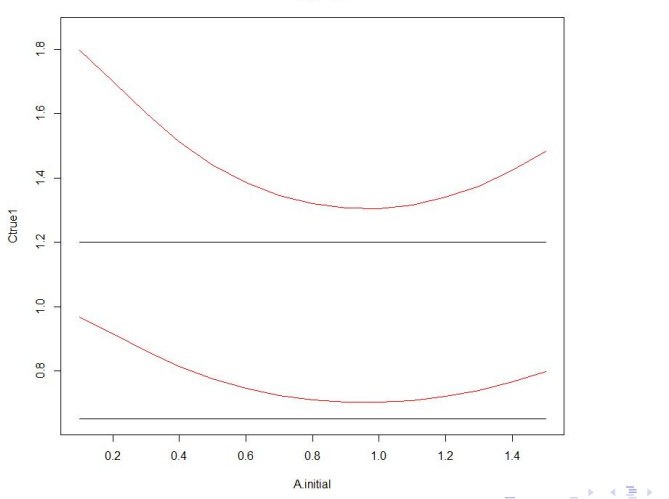

È

 $2990$ 

С. Оценки.

## Модель 1.MLE

Изменение начальных значений для  $A$ , при начальном  $C = [0.9; 1.1]$ .

Результаты оценивания C.

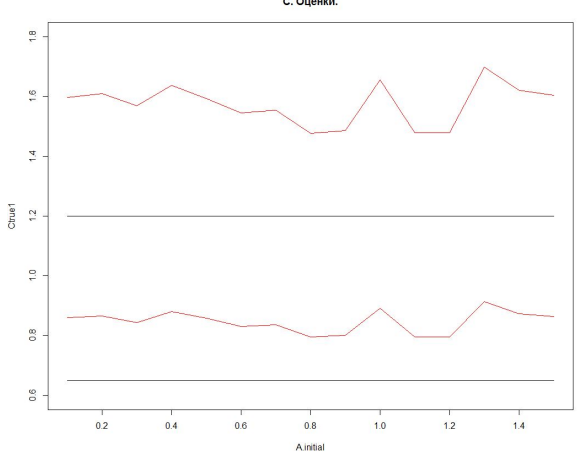

С. Оценки.

K ロ ▶ K @ ▶ K 할 ▶ K 할 ▶ 이 할 → 9 Q @

#### Модель 1.ЕМ Результаты.

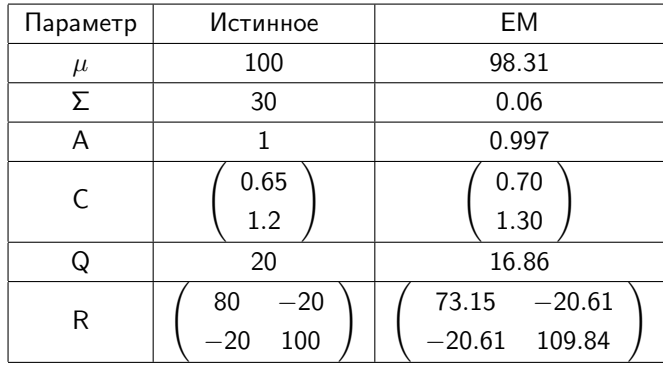

K ロ ▶ K @ ▶ K 할 ▶ K 할 ▶ ( 할 ) 19 Q Q ·

### Модель 1. ЕМ Результаты.

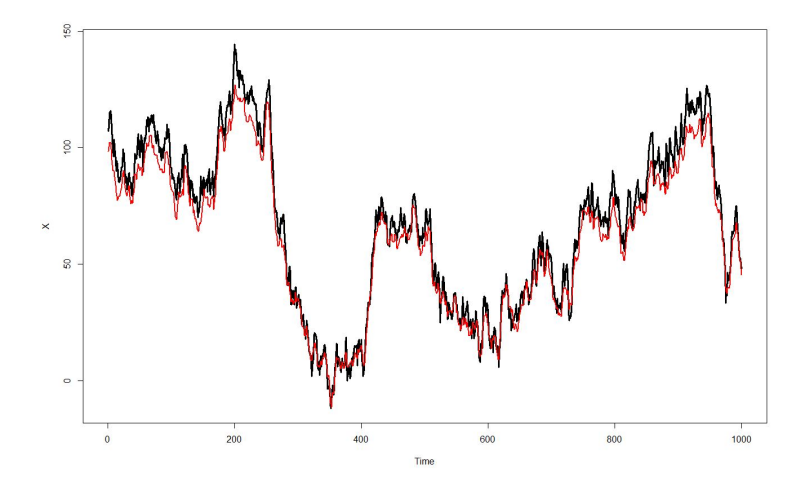

(ロ) (個) (重  $2Q$ Þ  $\sim$ ×. Ξ

# Модель 2

$$
\begin{bmatrix} x_{1,k+1} \\ x_{2,k+1} \end{bmatrix} = \begin{bmatrix} 1.0 & 0.0 \\ 0.1 & 0.9 \end{bmatrix} \begin{bmatrix} x_{1,k} \\ x_{2,k} \end{bmatrix} + \begin{bmatrix} \epsilon_k \\ \eta_k \end{bmatrix};
$$

$$
\begin{pmatrix} \epsilon_k \\ \eta_k \end{pmatrix} \sim \mathcal{N}(\begin{pmatrix} 0 \\ 0 \end{pmatrix}; \begin{pmatrix} 40 & -10 \\ -10 & 60 \end{pmatrix})
$$

$$
\begin{pmatrix} x_{1,0} \\ x_{2,0} \end{pmatrix} \sim \mathcal{N}(\begin{pmatrix} 500 \\ 100 \end{pmatrix}; \begin{pmatrix} 30 & -5 \\ -5 & 50 \end{pmatrix})
$$

$$
y_k = x_{1,k} + x_{2,k} + \epsilon_{k+1}; \quad \epsilon_k \sim \mathcal{N}(0, 100)
$$

K ロ ▶ K @ ▶ K 할 ▶ K 할 ▶ | 할 | 2000

<span id="page-45-0"></span>Спасибо за внимание!

**メロトメ都トメミトメミト (ミ) の女々**